# Research Project: Collaboration Bus

### Nicolai Marquardt

Computer-Supported Cooperative Work Group Faculty of Media
Bauhaus-University Weimar
Bauhausstr. 11, 99423 Weimar, Germany

nicolai.marquardt(at)medien.uni-weimar.de

### **Outline**

- Introduction
- Architecture
- Implementation Details
- Graphical User Interface
- Application Scenarios
- DEMO
- Conclusion and Future Work

### Introduction

- "Software tool for the end-user to easily create new envisioned sensor-based applications"
- Universal combination of sensors and actuators, and the specification of interpretation and filter settings
- Connected to the Sens-ation sensor infrastructure

# Introduction (cont'd)

### Objectives (derived from the related work research)

- 1. Focus especially on pipeline compositions to support and enhance work and everyday life
- Intuitive, easy-to-learn interface, with specialized functions (not too generic)
- 3. Hiding the graph theory as much as possible
- 4. Sharing mechanism, exchange of compositions
- 5. The "repository" view, personal control interface
- 6. Templates and patterns
- 7. No replacement for the complex "inference engine" modules
- 8. Covers Ubiquitous Computing and CSCW applications

# Introduction (cont'd)

Presentation layer: editor and personal repository control interface

Data exchange: description of current data flows and parameters

Instance layer: creating running instances of the pipeline compositions

Personal Repository: individual SensWidgets, running threads

Global repository: storage for user repository, shared repository, etc.

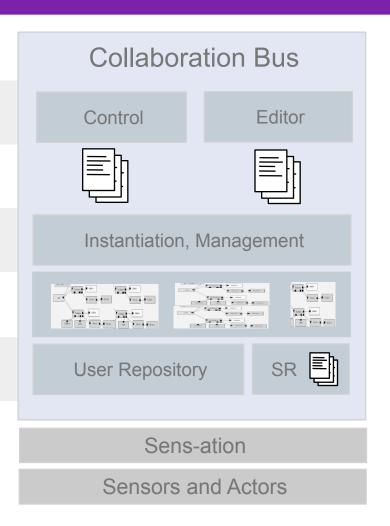

### **Architecture**

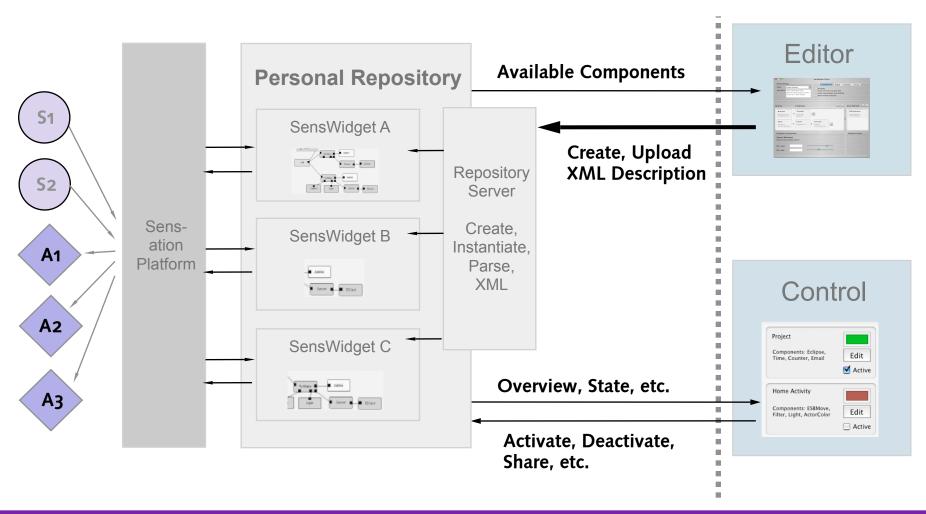

### Architecture (cont'd)

- Main software components of Collaboration Bus
  - Classes for the user repository and pipeline compositions
  - Control GUI classes
  - Editor GUI, view/controller for the component model
  - Components: sources, filter and actuators and the abstract base class
  - Visualization classes
  - Remote repository server
  - Shared repository
  - Utility classes

### Implementation Details

- Personal repository and processing container
  - Personal repository is the main class to manage all processing containers of a user
    - Methods to add and remove containers
    - Clone methods and sharing of processing containers
  - The processing container contains the pipeline composition
    - Can start the component threads for pipeline processing
    - Registration of global observers (visualizations)
    - Establishes all pipeline connections between components
    - Handles all components: sources, filter and actuators/sinks

### Components and pipes

- Processing of the incoming data values of the sensor sources
- All pipeline components derived from the AbstractComponent class
- Implement run(), start(), stop() method for thread execution
- Common methods: notify(), forward(), reset(), init()
- Each component has its own event queue
- Pipelines are created dynamically of the processing container before pipeline execution starts; connect all components
- Each component divided in model class and view/controller class
- View wrappers provide multiple visualizations: complete container, components, preference panel

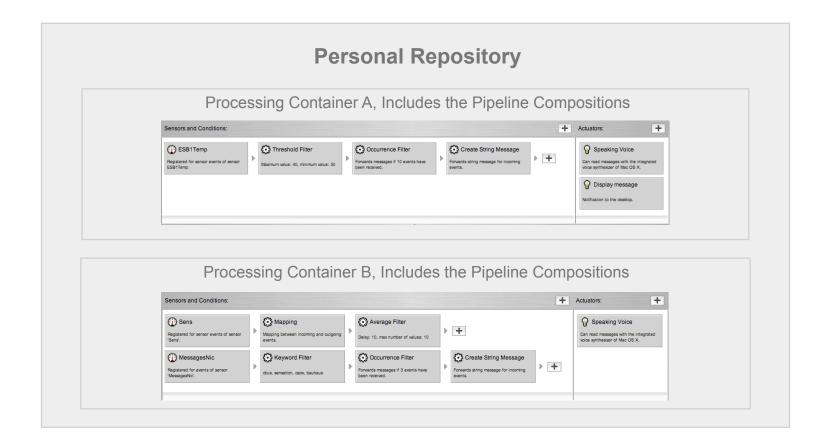

### Filter components

- Processing of the incoming data values of the sensor sources
- Implementations:
  - Threshold filter: specify lower and upper limit
  - Keyword filter: search for keywords in a string event
  - Average filter: calculates the average value of numeric events
  - Gate timer: pass values every x seconds
  - Occurrence filter: save values before forwarding
  - Generate string: creates string message, with placeholders
  - Mapping table: universal translation of events
- Filters can be arranged in any order

### Actuator components

- Sink components of the pipeline compositions
- Actions for hardware (e.g. relay board) and software (e.g. desktop notification)
- Implementations:
  - RSS feed: writes entries to RSS file, using the RSS4J
     [ChurchillObjects 2005] library to edit and create entries
  - Relay board: can control the 8 ports of the relay board
  - Desktop notification: using the Growl [Forsythe 2005] OS X notification system, Java binding class
  - Color panel: can display 3 color states
  - SMS Gateway: forward to an SMS gateway (control window)
  - Start application: can start any OS X application
  - Sound control: mute the sound speakers of the system
  - Speech: read out messages with the OS X speech synthesizer

### Technology aspects

- Object serialization:
  - XML serialization of seven object types (e.g. personal repository, processing container) with XStream [Codehaus 2005b] library
  - Using alias names for objects
  - XMLUtility method provides toXML() and fromXML() method for object instantiation/serialization
  - The serialized repository XML data can be transfered from the Control software to the remote repository server (and vice versa)
  - Nested composition of the XML hierarchy

- Technology aspects
  - XML parsing:
    - Parsing the XML documents into JDOM [Hunter & McLaughlin 2005] objects, using the Xerces parser [The Apache Foundation 2005]
    - Node selection of the document with XPath
    - Using the Jaxen [Codehaus 2005a] library and XOM [Harold 2005] to create XPath expressions

```
XPath.selectNodes(jdomDocument, "/Sensors//Sensor");XPath.selectNodes(jdomDocument, "/Sensors//Sensor [@LocationID='" + location + "']");
```

 Useful for exploration of the Sens-ation sensor list XML data (all available sensors and their sensor description)

### Graphical User Interface

- Implementation of the user interface in Java Swing
- Optimized GUI components for Mac OS X with the Quaqua library [Randelshofer 2005]
  - JBrowser: tree model based view with lists expanding from left to right (like the Finder)
  - Improved Apple look-and-feel : striped view, changed dialogs, interface elements (toolbar, buttons)
- Helper class GUIFactory
- View representations divided into many subclasses, responsible for the view of certain model objects

#### Control

- Login dialog
- Server properties: Sens-ation instance, repository server
- Opens communication channels, loads user repository, requests Sens-ation information of available sensors

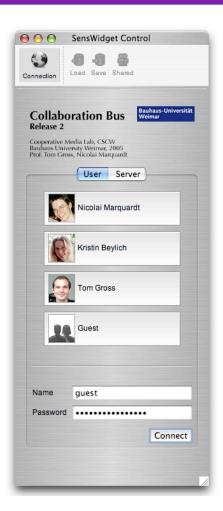

#### Control

- Login dialog
- Server properties: Sens-ation instance, repository server
- Opens communication channels, loads user repository, requests information of available sensors from Sens-ation
- Personal repository view
- Start, stop, edit, clone, quick share
- Access remote repository: load, save, shared repository

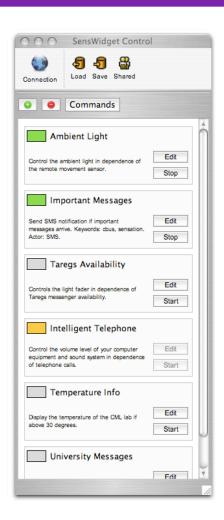

#### Control

- Add new pipeline compositions
- Assistant dialog
- Three parts: name, select sensor source, select actuator
- Available sensors categorized
  - Locations
  - Owners
  - Sensor types
  - Sensor ID (simple)
- Creates a complete basic pipeline composition

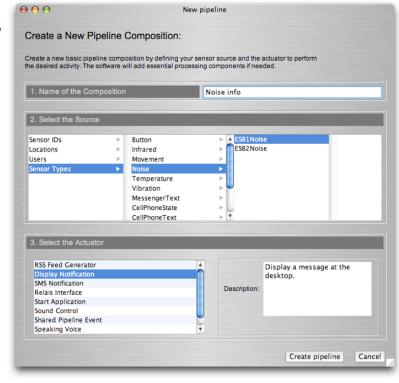

#### Editor

- Four views: pipelines, configuration, sharing, repository source
- Modify the pipeline composition
- Add new pipelines
- Changes component settings:
   GUI wrapper for each of the pipeline components (View/Controller)
- Add filter components
- Add actuators
- Test pipeline composition in real-time
- Display event log of all components
- Show visualization windows

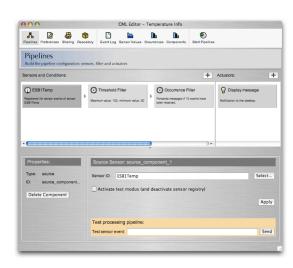

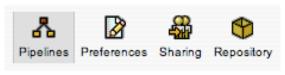

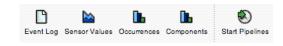

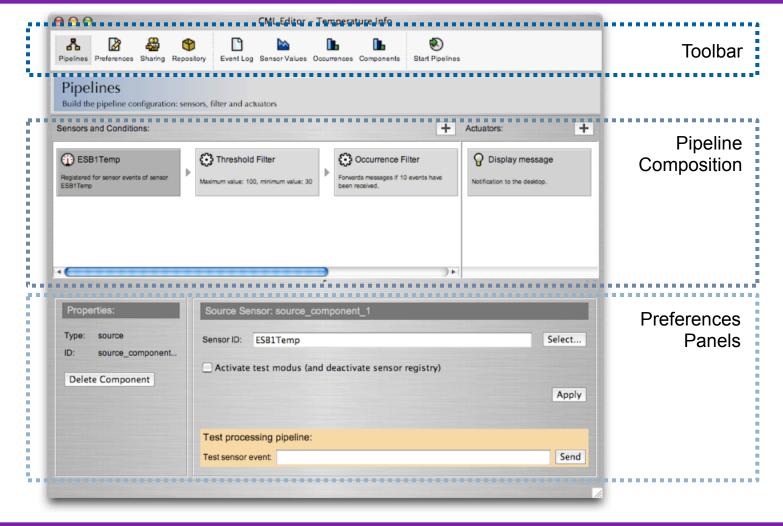

#### Visualization

- Insight into pipeline processes
- Display occurrences of events and of event values (numeric)
- Implemented observer structures
- Using the JFreeChart library [JFree 2005a] [JFree 2005b]
- Three types of visualization:
  - Time plot of the values
  - Bar chart: the forwarded events of each component
  - Bar chart: the last 60 seconds (in 10 second time slots) of the events of each component

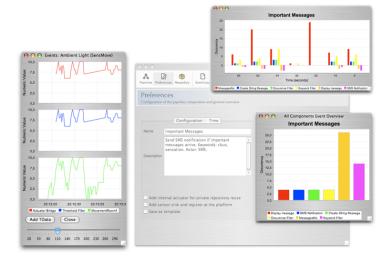

### Collaborative Sharing

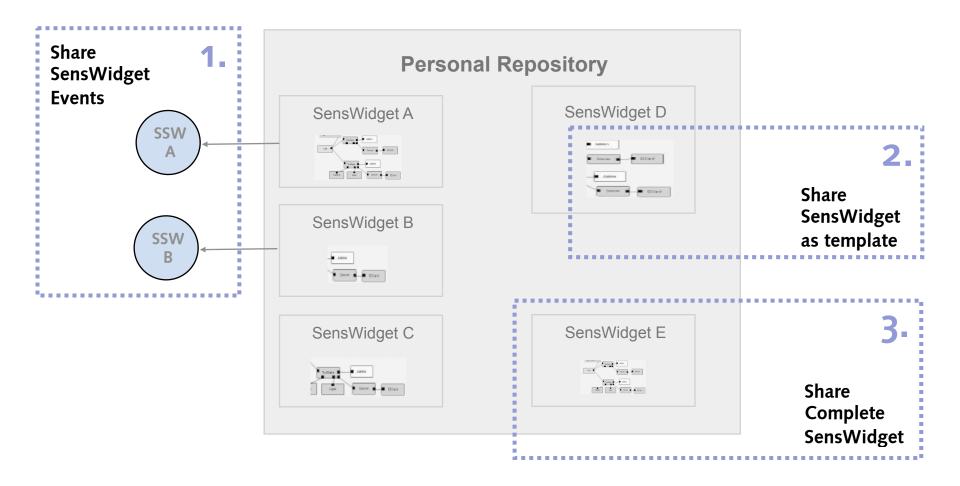

# Collaborative Sharing (cont'd)

- Collaborative Sharing
  - Implemented in the control and editor user interface
  - Shared repository entries
  - Handling at the server
  - Three types:
    - Complete composition
    - Abstract template
    - Shared pipeline event (as sensor value)
  - Shared repository exploration: control and editor interface
  - Dynamic instantiation of the shared entries and modification

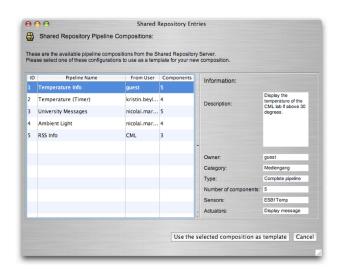

# Collaborative Sharing (cont'd)

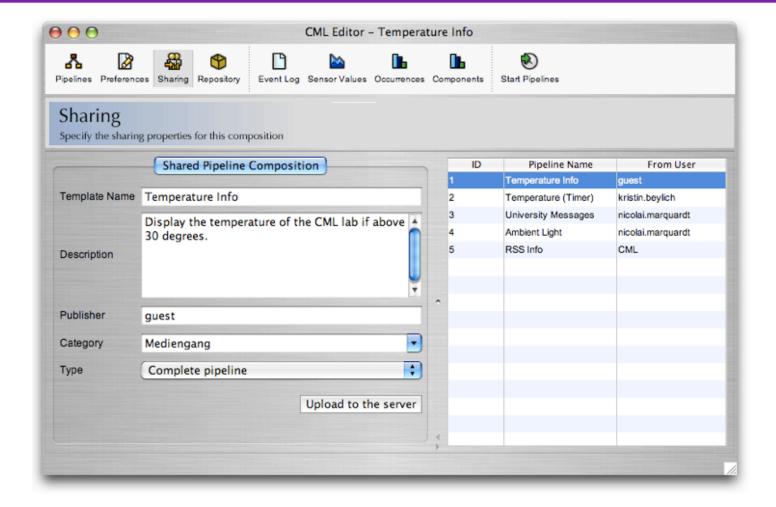

### **Application Scenarios**

- "Mute all audio sources and the computer sound during telephone calls"
- "Display various information of the state of the working group via the RSS feed screensaver visualization"
- "Notify me if at least five of my friends are available in the instant messenger and activate the messenger software"
- "If an email of the CML members arrive, please read out the message headline"
- "Turn off the light sources if there was no movement for a longer period of time"
- "Create an ambient display at my desktop for the activity at home"
- "Each time I activate the television dim the light sources around"
- "If three important email messages arrive, please send me a SMS notification"
- "If the temperature at home is below 15 degrees, and it is after 6 p.m. please activate the heating and send me notification"

### Demo

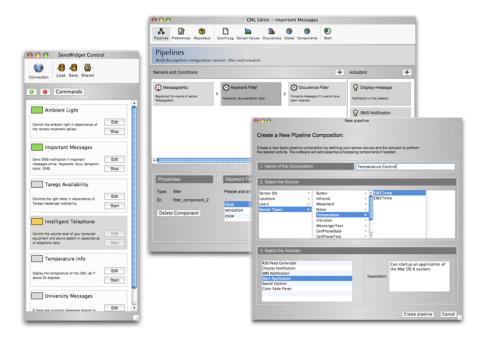

### Conclusion

- Implementation of an easy-to-use editor and control interface for the user
- Reusable components, templates, abstraction
- Collaborative sharing
- Visualization to support the pipeline composition
- Flexible underlying technology layer: XML, dynamic component composition
- Repository server: instance local or remote located

### **Future Work**

- Evaluation of shared pipeline compositions
- Algorithms to provide suggestions for "reasonable" compositions (derived from the shared repository)
- Graphical mapping user interface
- Other filter and actuator components
- Abstract actuator description and universal registry (at the Sens-ation server)
- Coupling with the user authentication algorithm of the Sens-ation platform

### References

- The Codehaus Open-Source Project Repository: Jaxen Xpath Engine for Java, <a href="http://www.jaxen.org/">http://www.jaxen.org/</a>, Version 1.1 Beta (Accessed 10/07/05).
- The Codehaus Open-Source Project Repository: XStream, Java Library to Serialze Objects to XML and Back Again, <a href="http://xstream.codehaus.org">http://xstream.codehaus.org</a>, Version 1.1.2 (Accessed 10/07/05).
- Hunter, J. and McLaughlin, B. JDOM Java XML API, <a href="http://www.jdom.org/">http://www.jdom.org/</a>, Version 1.0 (Accessed 10/07/05).
- Randelshofer, W. Quaqua Look and Feel, Mac OS X Enhancement Library, <a href="http://www.randelshofer.ch/quaqua/download.html">http://www.randelshofer.ch/quaqua/download.html</a>, Version 3.1.1 (Accessed 10/07/05).
- Randelshofer, W. Quaqua Look and Feel Documentation, <a href="http://www.randelshofer.ch/quaqua/javadoc/index.html">http://www.randelshofer.ch/quaqua/javadoc/index.html</a> (JavaDoc) (Accessed 10/07/05).
- JFree.org Project: JCommon, Class Library for Java, <a href="http://www.jfree.org/jcommon/">http://www.jfree.org/jcommon/</a> (Download),
   <a href="http://www.jfree.org/jcommon/jcommon-0.8.9.pdf">http://www.jfree.org/jcommon/jcommon-0.8.9.pdf</a> (Documentation), Version 1.0.0 rc1 (Accessed 10/07/05).
- Forsythe, C. et al.: Growl Global Notification System for Mac OS X, <a href="http://growl.info/documentation/developer/java/">http://growl.info/documentation/developer/java/</a> (JavaDoc for the Java binding class) (Accessed 10/07/05).
- ChurchillObjects.com: RSS4J, Java Classes to Create and Parse RSS XML Files, <u>http://www.churchillobjects.com/c/13005.html</u>, Version 0.91 (Accessed 10/07/05).
- The Apache Software Foundation: Xerces, XML Parsing Library for Java, <a href="http://xml.apache.org/xerces2-j/">http://xml.apache.org/xerces2-j/</a>, Version 2.7.0 (Accessed 10/07/05).
- The Apache Software Foundation: XML-RPC API for Java, <a href="http://ws.apache.org/xmlrpc/">http://ws.apache.org/xmlrpc/</a>, Version 1.1 (Accessed 10/07/05).
- Harold, E. R. XOM, Tree-based API for Processing XML Files in Java, <a href="http://www.cafeconleche.org/XOM/">http://www.cafeconleche.org/XOM/</a>, Version 1.0 (Accessed 10/07/05).

# Research Project: Collaboration Bus

Thank you for your attention!